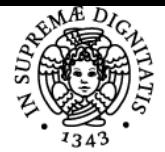

# **UNIVERSITÀ DI PISA FENOMENI BIOELETTRICI**

# **DANILO EMILIO DE ROSSI**

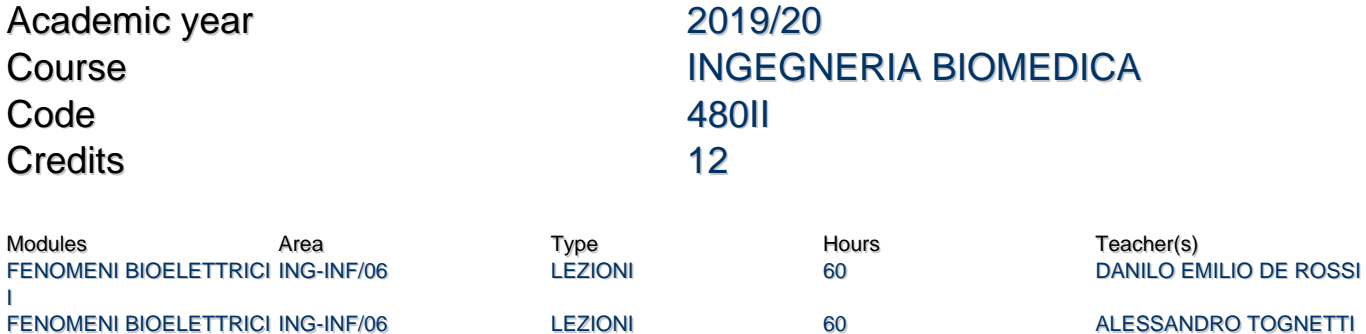

#### II

# Obiettivi di apprendimento

#### Conoscenze

Conoscenze di base relative alla natura biofisica dei fenomeni bioelettrici attraverso formulazioni teoriche di equilibrio e non equilibrio termodinamico, chimico fisica delle soluzioni elettrolitiche e fenomeni di trasporto di materia, formulazione di problemi di campo elettrostatico diretto e inverso, modelli analitici e computazionali che descrivono i principali fenomeni osservati nei tessuti passivi ed elettricamente eccitabili. Tali conoscenze vengono nello stesso corso utilizzate per lo studio accurato di fenomeni di membrana, meccanismi di generazione/propagazione del potenziale nervoso, la formulazione e la risoluzione di modelli di contrattilità muscolare. Per ultimo, vengono analizzati, sempre in termini delle loro proprietà fondamentali, tecniche diagnostiche e terapeutiche basate sull'utilizzo e l'analisi di segnali bioelettrici.

#### Modalità di verifica delle conoscenze

La verifica delle conoscenze sarà oggetto della valutazione della prova orale, in cui lo studente dovrà dimostrare un'approfondita conoscenza dei concetti trattati durante il corso e la capacità di analizzare problemi sia di tipo pratico sia di tipo applicativo.

#### **Capacità**

Lo studente sarà in grado di formulare trattazioni accurate di fenomeni chimico-fisici legati ad aspetti bioelettrici attraverso la concezione di modelli matematici semplificati e la soluzione delle equazioni relative in forma analitica e, laddove necessario, attraverso codici numerici disponibili attraverso Matlab.

#### Modalità di verifica delle capacità

Sia durante le lezioni sia in sede di esame finale sono proposti allo studente esercizi e quesiti che richiedono l'utilizzo delle capacità acquisite.

#### Comportamenti

Lo studente sarà in grado di modellare le principali sorgenti bioelettriche, di affrontare il problema diretto (potenziale elettrico generato dalle sorgenti bioeletriche) e inverso (inferenza della sorgente ottenuta dalla misura di biopotenziali) con applicazioni a casi di monitoraggio (ECG, EMG) e stimolazione (FES, pacing, defribillazione).

# Modalità di verifica dei comportamenti

La verifica dei comportamenti avviene attraverso la discussione nella prova orale.

#### Prerequisiti (conoscenze iniziali)

Conoscenze di base di analisi matematica, chimica, calcolo numerico, fisica (in particolare termodinamica e elettrostatica).

Indicazioni metodologiche

Programma (contenuti dell'insegnamento)

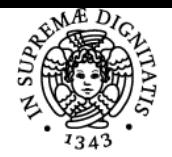

# **Sistema centralizzato di iscrizione agli esami** Syllabus

# Jniversità di Pisa **FENOMENI I**

# **Fenomeni di trasporto di materia: l**

Legge di Gibbs; definizione potenziale elettrochimico e condizione di equilibrio; potenziale di Nernst; equilibrio di Donnan; legge di Teorell; Prima legge di Fick; formula di Stokes-Einstein; seconda legge di Fick.

Trasporto per diffusione facilitata: carrier e canali; Elettrodiffusione: legge di Nernst-Planck e integrazione dell'equazione di Nernst-Planck; equazione di Goldman-Hodgkin-Katz.

# **Proprietà elettriche di ioni in soluzioni elettrolitiche**

Interazioni non covalenti, equazioni di Poisson-Boltzmann; interfacce tra superfici elettriche e soluzioni elettrolitiche.

Indagini analitiche di soluzioni: elettroforesi, dielettroforesi, magnetoforesi, dielettromagnetoforesi.

### **Campi elettrici nella materia**

Dielettrici; dielettrici ideali; polarizzazione di un dielettrico isotropo ed ideale; teorema di Gauss; polarizzazione dei materiali; rilassamento dielettrico; dielettrici con perdite per rilassamento dielettrico; modelli di rilassamento dielettrico; dielettrici con perdite ohmiche e per rilassamento.

#### **Fenomeni meccanoelettrici nei tessuti biologici**

Effetti piezoelettrici ed elettrocinetici nell'osso: composizione e caratteristiche generali dell'osso; effetti piezoelettrici e elettrocinetici nell'osso secco, risposta elettromeccanica nell'osso idratato.

**Proprietà elettriche dei tessuti non eccitabili**

Permettività, conducibilità, fattori d'influenza; leggi empiriche; proprietà elettriche dell'acqua, del sangue e della pelle; relazione tra proprietà elettriche e proprietà ottiche dei tessuti

#### **Proprietà ottiche dei tessuti**

Lo spettro elettromagnetico e le sue bande Riflettività,assorbività e trasmissività Legge di Snell e indici di rifrazione; legge di Lambert-Beer Assorbimento e scattering Proprietà ottiche dei tessuti biologici

Proprietà del sangue e pulsossimetria

Emissività e le leggi del corpo nero

Potere emissivo della pelle umana

#### Proprieta

# **Pletismografia a impedenza elettrica**

Definizioni, principio di funzionamento, cardiografia ad impedenza, modellistica per la rilevazione dello Stroke Volume attraverso l'impedenza toracica.

#### **FENOMENI II**

**Cellule nervose e muscolari: aspetti generali** (Libro "Bioelectromagnetsm" Capitolo 2, Dispense:

[http://www.centropiaggio.unipi.it/sites/default/files/course/material/neuroni\\_e\\_reti\\_neurali.pdf](http://www.centropiaggio.unipi.it/sites/default/files/course/material/neuroni_e_reti_neurali.pdf))

 Aspetti generali sulle cellule eccitabili (nervose, muscolari); Introduzione qualitativa alla anatomia/fisiologia delle cellule eccitabili: neurone, membrana cellulare, sinapsi, cellula muscolare, potenziale di azione e sua propagazione, periodo refrattario. Il neurone biologico e il neurone formale: analisi dei principali modelli matematici. Reti neurali e Sinapsi chimiche.

**La membrana cellulare sottosoglia**(Libro "Bioelectromagnetsm" Capitolo 3)

Basi teoriche (dalla parte I): flusso diffusivo, flusso governato dal campo elettrico, legge di Nernst-Plank, potenziale di equilibrio di Nernst. Origine del potenziale di riposo; modello elettrico della membrana a riposo e quantificazione del potenziale di riposo (equazione di Goldman - Hodgkin - Kats, vista nella parte I).

Modello elettrico comprendente la capacità di membrana e i rami legati ai flussi ionici di Sodio, Potassio e Cloro (calcolo delle correnti ioniche e approfondimento sulle giuste polarità dei generatori); modello semplificato: capacità di membrana e unico ramo resistivo (parallelo tra le tre conduttanze identificate in precedenza).

Propagazione sotto-soglia nel caso stazionario e non stazionario (cable equation); curve intensità durata, tempo di chronaxy e corrente reobase.

**Comportamento attivo della membrana** (Libro "Bioelectromagnetsm" Capitolo 4 – esercitazioni Matlab)

Introduzione al comportamento attivo della membrana; equazione generale relativa alla propagazione del potenziale di azione; introduzione agli esperimenti di Hodgkin e Huxley (space clamp, voltage clamp).

Teoria di Hodgkin e Huxley: osservazioni sperimentali sulle caratteristiche corrente di membrana/tempo al variare del potenziale di membrana (regime di voltage clamp, gradini di tensione rispetto alla tensione di riposo); corrente relativa al sodio (iniziale) e al potassio (finale) e isolamento dei due contributi.

Modello di Hodgkin e Huxley (HH): equazioni relative alla conduttanza del potassio; equazioni relative alla conduttanza del sodio. Impulso nervoso che si propaga nello spazio: equazione generale con derivate in x e t, soluzione stazionaria considerando l'impulso che viaggia a velocità costante.

Esercitazioni Matlab [\(http://www.centropiaggio.unipi.it/course/material/simulazioni-modello-hh](http://www.centropiaggio.unipi.it/course/material/simulazioni-modello-hh)) per il calcolo e la simulazione del modello di HH:

- calcolo dei coefficienti alpha e beta ("alpha\_beta\_cond.m");
- calcolo di alpha, beta, n, m, h, costanti di tempo e correnti ioniche applicando impulsi di clamping ("sim\_n.m");
- Risoluzione equazione differenziale di Hodgkin-Huxley (metodo di Eulero) ed implementazione Matlab a temperatura fissata ("HH\_sim\_fin.m") e variabile ("HH\_sim\_fin\_T.m"). Simulazione dei risultati (potenziale azione, conduttanze e correnti ioniche, corrente totale) al variare delle condizioni operative (comportamento tutto o niente, dipendenza da intensità dello stimolo, forma del potenziale di azione, periodo refrattario).

Simulazione della propagazione del potenziale di azione su una fibra nervosa non mielinata ("HH\_sim\_fin\_propx.m").

**Potenziali bioelettrici cardiaci** (Libro "Bioelectromagnetsm" Capitolo 6, Libro "Bioelectromagnetsm" paragrafi: 8.2.1, 8.2.2, 11.4 – esercitazioni Matlab)

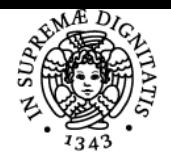

# **Sistema centralizzato di iscrizione agli esami** Syllabus

# UNIVERSITÀ DI PISA

 Aspetti anatomici e fisiologici del cuore; potenziale azione cellula miocardica e propagazione da una cellula alle adiacenti (sincizio); il sistema di conduzione; genesi schematica elettrocardiogramma; modello schematizzato di generazione (fronte di polarizzazione, potenziale esterno, corrente di membrana, depolarizzazione e ripolarizzazione).

Problema diretto e inverso; metodi risoluzione problema inverso; ECG a 12 derivazioni.

Modelli di sorgenti volumetriche di biopotenziali (monopolo e bipolo di corrente, libro 8.2.1 – 8.2.2); teoria del vettore delle derivazioni (derivazioni unipolari e bipolari, libro 11.4).

Teoria del vettore delle derivazioni applicata al triangolo di Eintoven; ECG derivazioni standard e ricostruzione del dipolo risultante; Derivazioni a voltaggio aumentato e rappresentazione sul triangolo di Eintoven; formazione ECG e dipolo cardiaco nelle varie fasi del ciclo (depolarizzazione atriale, depolarizzazione ventricolare, ripolarizzazione ventricolare); derivazioni precordiali (dipolo cardiaco sul piano orizzontale); principi di diagnosi ECG.

Esercitazione Matlab [\(http://www.centropiaggio.unipi.it/course/material/matlab-ecg\)](http://www.centropiaggio.unipi.it/course/material/matlab-ecg) su ricostruzione del dipolo cardiaco tramite misure ECG ("ECG\_eint.m") su derivazioni standard (dati estratti dal database Physionet) e tracciati di ECG a 12 derivazioni ("ECG\_12l.m")

**Pacing e defibrillazione cardiaca**(Libro "Bioelectromagnetsm" capitolo 23 e capitolo 24, Libro "Bioelectromagnetsm"paragrafi: 9.2, 9.3, 9.4, 9.5– esercitazioni Matlab)

Aspetti generali del Pacing cardiaco e della defibrillazione cardiaca. Modellistica pacing cardiaco: il cuore come un bi-dominio (modello continuo composto da uno spazio intracellulare e uno spazio extracellulare, che occupano lo stesso volume, e sono separati dalla membrana cellulare). Modello del pacing cardiaco applicato al bi-domnio cardiaco (equazioni e condizioni al contorno per sorgente di raggio a, corrente in funzione della distanza, corrente massima).

Modello defibrillazione cardiaca (singola fibra equivalente e monodimensionale alimentata agli estremi, condizioni al contorno, andamento del potenziale in funzione di x, non considerando l'effetto delle resistenze giunzionali. Modello Defibrillazione considerando l'effetto delle resistenze giunzionali. Calcolo dei potenziali di membrana e delle correnti assiali interne e esterne attraverso applicativo Matlab

[\(http://www.centropiaggio.unipi.it/course/material/defibrillazione-matlab-articolo-di-riferimento](http://www.centropiaggio.unipi.it/course/material/defibrillazione-matlab-articolo-di-riferimento))

**Stimolazione elettrica funzionaleFES**(Libro "Bioelectromagnetsm" capitolo 21, dispensa opzionale "applicazioni terapeutiche FES"<http://www.centropiaggio.unipi.it/course/material/applicazioni-terapeutiche-fes>)

 Stimolazione elettrica funzionale (FES) definizioni generali e cenno alle applicazioni; Modello elettrico della stimolazione: elettrodo monopolare posto a una certa distanza dall'assone; Determinazione del modello elettrico per una fibra non mielinata; calcolo della funzione di attivazione per una sorgente puntiforme (monopolo corrente, esempio matlab: [http://www.centropiaggio.unipi.it/course/material/esempio-matlab-funzione](http://www.centropiaggio.unipi.it/course/material/esempio-matlab-funzione-attivazione-di-una-sorgente-puntiforme-distanza-h-da-una)[attivazione-di-una-sorgente-puntiforme-distanza-h-da-una\)](http://www.centropiaggio.unipi.it/course/material/esempio-matlab-funzione-attivazione-di-una-sorgente-puntiforme-distanza-h-da-una); relazioni intensità di corrente / distanza / diametro fibra; modello elettrico assone

mielinato; grafici intensità vs. durata per la FES; Grafici Intensità vs. diametro fibra; Reclutamento muscolare e fatica. Potenziali bioelettrici muscolari (dispense:<http://www.centropiaggio.unipi.it/course/material/emg>, Libro "Bioelectromagnetsm" paragrafi: 8.2.3, 8.3.3– esercitazioni Matlab)

 Elettromiografia di superficie: generazione e misura del segnale; Potenziale transmembrana generato da una singola fibra isolata e modello tripolare associato (metodo teorico per calcolare il campo elettrico associabile a una singola fibra muscolare).

Calcolo del potenziale elettrico fibra isolata (File Matlab: [http://www.centropiaggio.unipi.it/course/material/potenziale-esterno-singola-fibra-isolata](http://www.centropiaggio.unipi.it/course/material/potenziale-esterno-singola-fibra-isolata-calcolo-matlab-0)[calcolo-matlab-0\)](http://www.centropiaggio.unipi.it/course/material/potenziale-esterno-singola-fibra-isolata-calcolo-matlab-0) ; Interpretazione della misura EMG; relazione tra forza muscolare e ampiezza e frequenza di attivazione; considerazioni sull'importanza della condizione sperimentale; metodi di analisi ampiezza (AVR, RMS); normalizzazione rispetto a MVC; Interpretazione della misura tramite EMG: discriminazione attività muscolare e stima della forza isometrica (esercitazione Matlab <http://www.centropiaggio.unipi.it/course/material/esercitazione-matlab-emg>).

# Bibliografia e materiale didattico

Vengono fornite dal docente dispense che coprono gli interi argomenti del corso. Tali dispense sono scaricabili direttamente dal sito del corso stesso. Per approfondimenti specifici relativi alle parti più fondamentali di termodinamica chimica e fenomeni di trasporto di materia, viene consigliato il testo

M.F. Friedman, Principles and Models of Biological Transport, Springer-Verlag, New York 1986. Per quanto riguarda il secondo modulo (Fenomeni II) è consigliato l'utlizzo del seguente libro:

- J. Malmivuo, R. Plonsey, Bioelectromagnetis, Oxford University Press, New York 1995.
- Barr, Roger C; Plonsey, Robert, Bioelectricity : a quantitative approach, Springer 2007

# Indicazioni per non frequentanti

Non sussistono per gli studenti non frequentanti variazioni di programma, né di bibliografia consigliata, né di modalità d'esame.

# Modalità d'esame

L'esame è composto da due prove orali, la prima in itinere (prima parte del corso) e la seconda conclusiva (seconda parte del corso) che prevede l'attribuzione del voto come media delle votazioni conseguite nelle due prove medesime. Le prove orali sono rivolte a:

- 1. Accertare la comprensione e la capacità di esposizione in relazione a argomenti di contenuto vasto e articolato.
- 2. Verificare, attraverso l'esecuzione di calcoli specifici la capacità di analizzare contenuti in forma quantitativa e valutare la congruità dei risultati ottenuti. Questo anche attraverso l'accesso a database via motori di ricerca effettuato in presenza del docente durante la prova d'esame.
- 3. Valutare la capacità dello studente di affrontare problemi a lui posti dal docente che prevedano l'integrazione di parti diverse del programma.

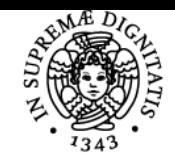

**Sistema centralizzato di iscrizione agli esami** Syllabus

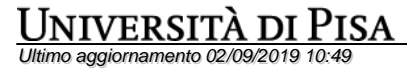